Sistemi Operativi Il Sistema Operativo Windows (parte 3)

> Docente: Claudio E. Palazzi cpalazzi@math.unipd.it

Crediti per queste slides al Prof. Tullio Vardanega

- **NTFS** file system adottato da Windows NT e poi anche da XP e Vista
- supporta l'intera gamma dei FS Windows e **anche ext2fs** di GNU/Linux
	- **FAT-16**
		- Limite **logico** all'ampiezza di partizione
		- $\bullet\,$  ≤ 2 $^{16}$  **blocchi** di ampiezza massima 32 KB  $\rightarrow$  2 GB
	- **FAT-32**
		- Limite **fisico** all'ampiezza di partizione
		- $\bullet \leq 2^{32}$  **settori** da 512 B  $\rightarrow$  2 TB
		- Limite logico :  $2^{28}$  blocchi da 8 KB  $\rightarrow$  2 TB

#### – **NTFS**

• **Nuova concezione** con indici espressi su 64 *bit*

Il Sistema Operativo MS Windows (parte 3)

Sistemi Operativi - C. Palazzi 395

- Nome di *file* fino a 255 caratteri in codifica **UNICODE** (2 – 4 B/carattere)
	- Un nome espresso come **cammino** (relativo o assoluto) non può eccedere (32 K – 1) caratteri
	- Distinzione tra maiuscolo e minuscolo, ma **senza effetto** per buona parte di **Win32 API** (*backward compatibility*)
- *File* come **aggregato di attributi** rappresentati come sequenza di caratteri (*byte stream*)
	- Esempio: sequenza breve contenente il nome del *file* e l'indirizzo dell'oggetto associato (+ *thumbnail preview*) + sequenza lunga (fino a 2<sup>64</sup> B !) contenente i dati del *file*
	- Idea copiata da Apple ☺ introdotta (anche) per compatibilità

- FS ad **architettura gerarchica** (come **ext2**)
	- \ invece di / come separatore nelle espressioni di cammino
	- Supporto per entrambe le forme di **link**
- Servizi di FS resi tramite procedure di libreria **Win32 API**
	- Funzionalmente simili a GNU/Linux ma di concezione assai più bizantina

- NTFS è una collezione di **volumi logici**
	- Un volume logico può mappare su **più** partizioni e anche su **più** dischi
	- Volume sequenza lineare di blocchi (*cluster*) di ampiezza fissa
		- Volumi **diversi** possono avere dimensione di blocco **diverse** 
			- $-$  Tra 512 B e 4 KB
			- Teoricamente fino a 64 KB
		- Blocco piccolo  $\rightarrow$  ridotta frammentazione interna
		- Blocco grande  $\rightarrow$  meno accessi a disco ma più frammentazione
- La principale struttura dati è la **MFT** (**Master File Table**)
	- Una per volume
	- **Fisicamente** realizzata come un *file*
		- Perciò può essere salvata **ovunque** nel volume
			- Soluzione più robusta
	- **Logicamente** strutturata come una **sequenza lineare** di ≤ 2 <sup>48</sup> *record* di ampiezza da 1 a 4 KB
		- Ciascun *record* descrive 1 *file* identificato da un indice ampio 48 *bit*
		- Gli altri 16 *bit* servono come numero di sequenza (contatore di riuso)

- Ciascun *record* contiene un numero **variabile** di coppie **<descrittore di attributo, valore>**
	- Il 1<sup>o</sup> campo della coppia specifica la **struttura** dell'attributo (che tipo di attributo è, quanto è lungo il suo valore)
		- Esistono 13 attributi **di base** con struttura predefinita
		- Possono esistere altri attributi **aggiuntivi** a struttura libera
	- Il 2<sup>o</sup> campo denota il **valore** dell'attributo
		- Se possibile il valore è rappresentato interamente nel *record* 
			- Attributo **residente**
		- Altrimenti rappresentato da un puntatore al suo *record* remoto
			- Attributo **non residente**
	- Il valore dell'attributo **dati** rappresenta il contenuto effettivo del *file*

- I primi 16 *record* dell'MFT sono riservati per "*file* **trascendenti**" di sistema (*metadata*)
	- Questi *record* descrivono l'organizzazione dell'intero volume
- Il 1º *record* (0) descrive l'MFT stesso
- Il 2<sup>o</sup> (1) replica i primi 16 *record* in modo non residente ponendone il contenuto in fondo al volume (*mirror file*)
	- Facilita il ripristino del volume in caso di corruzione dell'MFT
- Il 4º (3) caratterizza il volume (nome logico, versione di FS, data di creazione, etc.)
- Il 5° (4) descrive gli attributi usati nel volume
	- Gli attributi non residenti sono denotati da un puntatore di 48 *bit* a un *record* remoto e un codice di controllo di 16 *bit* che deve coincidere con quello del *record* di base in MFT (**64** *bit* **in tutto**)
- Inoltre: puntatore alla radice del FS; *bitmap* dei blocchi liberi; copia del codice di *boot* di volume o suo puntatore; etc.

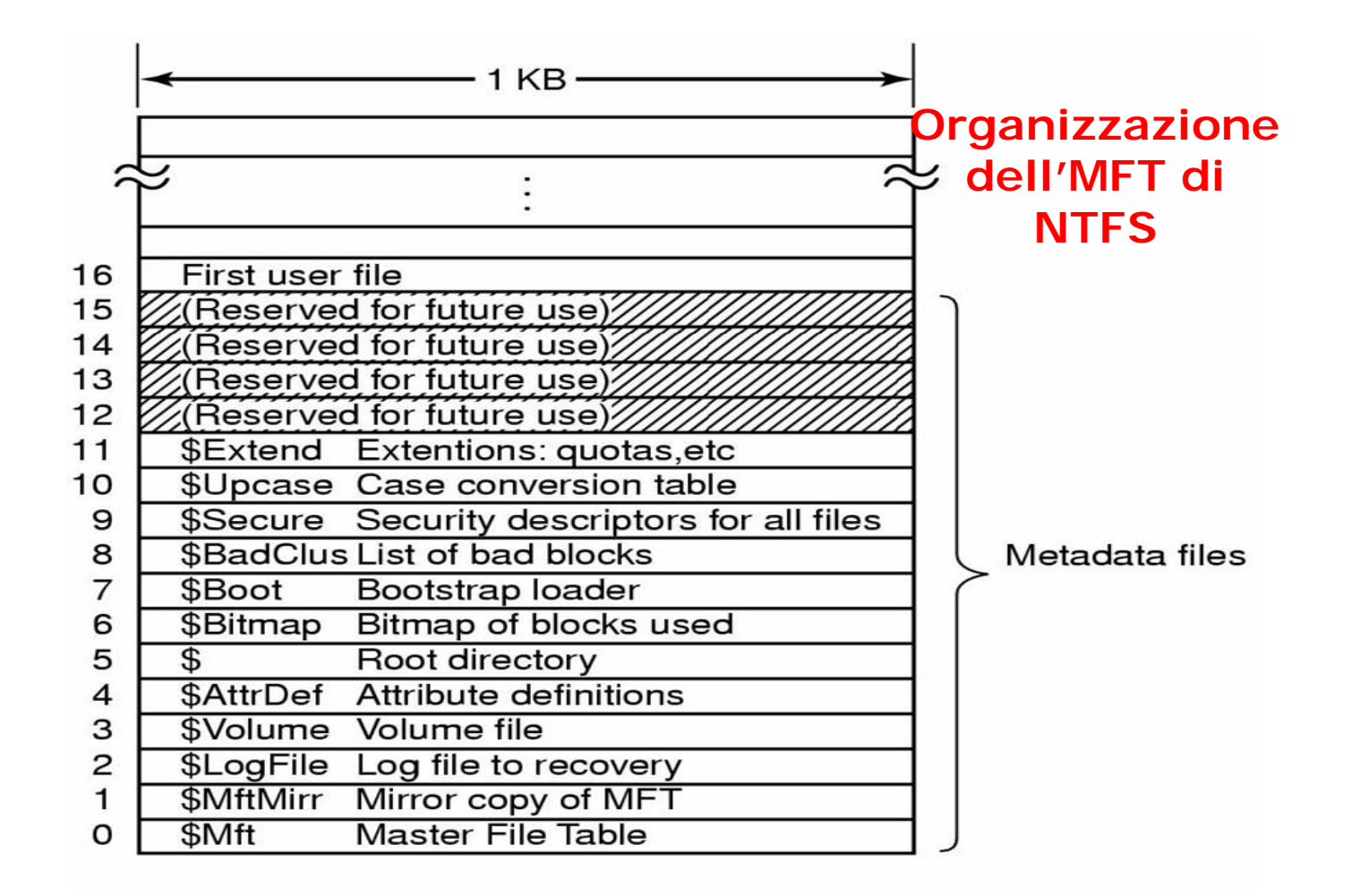

Il Sistema Operativo MS Windows (parte 3)

- Il campo **<descrittore di attributo>** per attributi **residenti** ha ampiezza 24 B
	- Quello per attributi **non residenti** è più ampio
- Non tutti i 13 attributi di sistema applicano a tutti i *file*
	- Gli attributi previsti per i *file* corrispondono a quelli che GNU/Linux pone negli *i-node* con l'aggiunta dell'**identificatore dell'oggetto** corrispondente
	- Il contenuto dati di *file* di ampiezza < 1 KB viene memorizzato **interamente** entro un *record* di MFT
		- *Immediate file* (rari)
	- Per *file* più grandi il valore dell'attributo dati diventa la lista ordinata dei corrispondenti blocchi su disco

- NTFS cerca di assegnare allo stesso *file* sequenze di blocchi contigui piuttosto che singoli blocchi isolati
	- Strategia analoga a quella di **ext2fs**
	- Nel caso peggiore i dati di un *file* possono trovarsi su sequenze di blocchi singoli non adiacenti
- Esiste 1 *record* base in MFT *file* sequenziale presente nel volume
	- La struttura interna del *record* dipende dalla dimensione del *file* e dalla contiguità dei suoi blocchi
	- *File* con zone interne non utilizzate (e.g. poste a 0 e riservate per uso futuro) sono chiamati *file* **sparsi** e sono gestiti diversamente

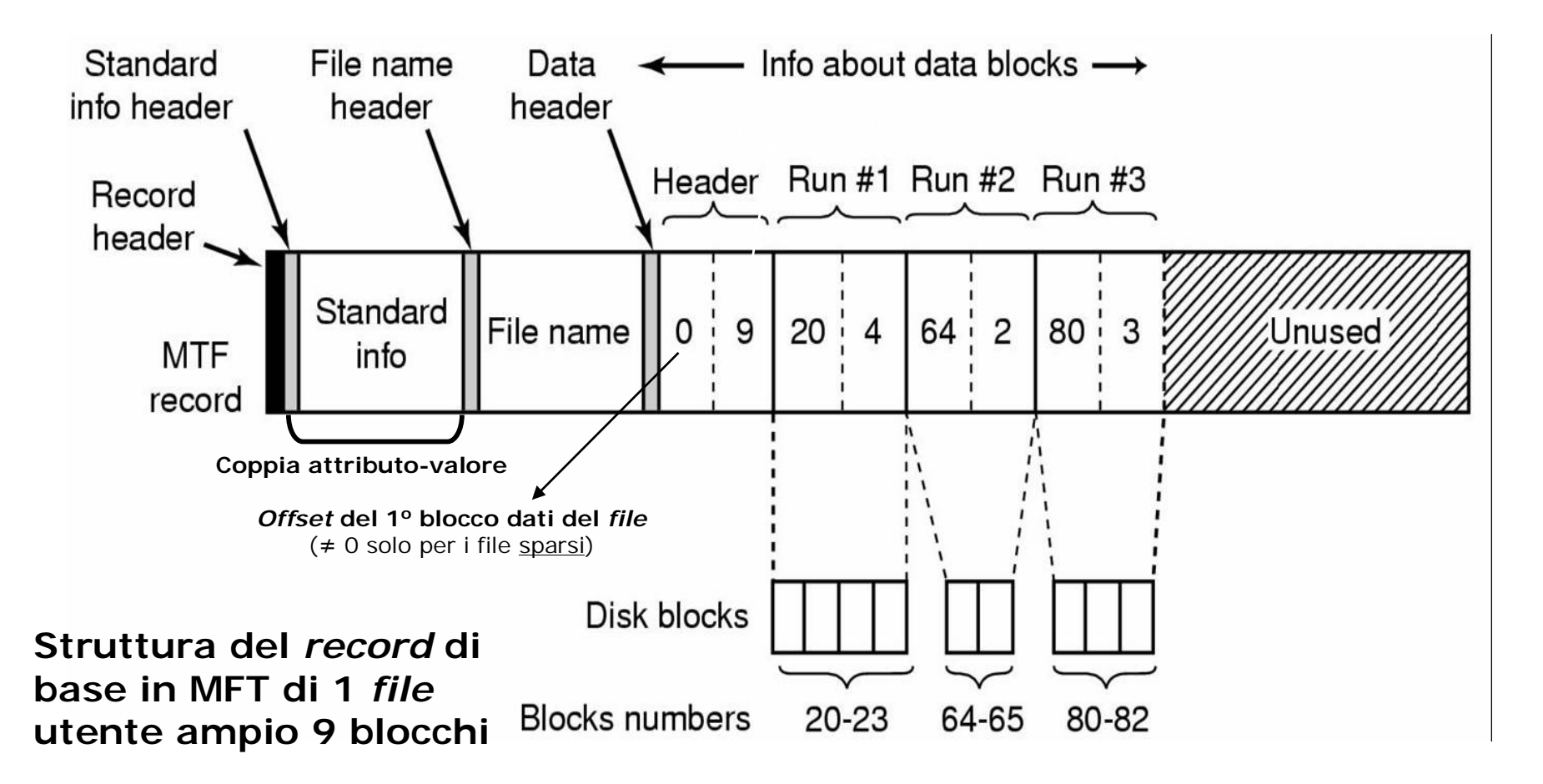

Sistemi Operativi - C. Palazzi 404

Il Sistema Operativo MS

Windows (parte 3)

- Nella figura un **singolo** descrittore basta a contenere l'intera lista di sequenze (*run*) di blocchi contigui di dati del *file*
	- 9 blocchi dati in totale suddivisi in 3 sequenze ciascuna descritta come
		- Indirizzo su disco del 1º blocco della sequenza
		- Ampiezza in blocchi della sequenza
	- L'intestazione dell'attributo dati specifica il # di sequenze presenti nel descrittore (3 in questo caso)
	- La prima coppia di attributi dati specifica l'*offset* entro il *file* del 1<sup>o</sup> blocco coperto dal descrittore e l'*offset* del 1º blocco non coperto (= ampiezza)

- La strategia NTFS consente di rappresentare *file* di ampiezza virtualmente **illimitata**
- Il numero di *record* necessari per i dati di 1 singolo *file* dipende dalla **contiguità** dei suoi blocchi piuttosto che dalla sua ampiezza
	- 1 *file* da 20 GB costituito da 20 sequenze di 1 M blocchi da 1 KB ciascuno richiede 20+1 coppie di valori espressi su 64 *bit* ovvero  $21 \times 2 \times 8$  B = 336 B
	- 1 *file* da 64 KB costituito da 64 sequenze di 1 blocco ciascuna richiede (64+1)  $\times$  2  $\times$  8 B = 1040 B

Il *record* base in MFT per una *directory* di piccole dimensioni

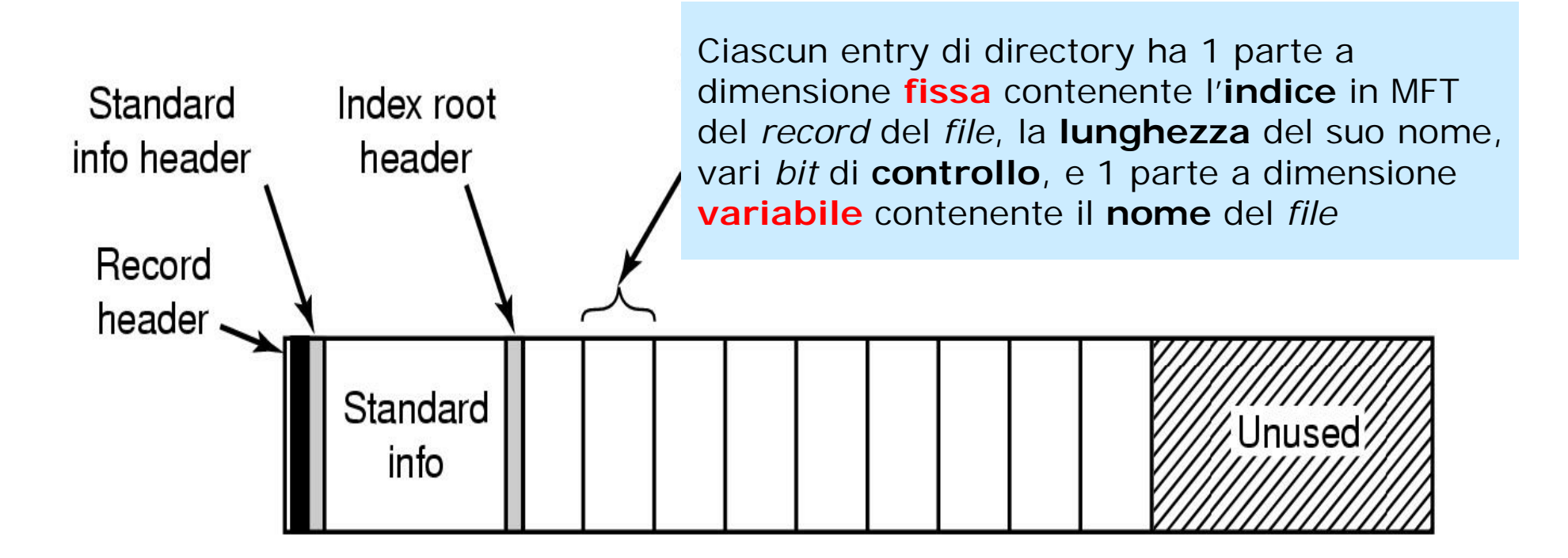

# *Record* con estensioni – 1

- La rappresentazione di *file* può richiedere **più** *record*
- NTFS usa per questo una tecnica a **continuazioni** analoga a quella usata dagli *i-node* di UNIX e GNU/Linux
	- Il *record* **base** in MFT contiene un puntatore a N 1 *record* **secondari** in MFT che descrivono la sequenza di blocchi del *file*
	- Lo spazio rimanente del *record* **base** può descrivere le prime sequenze di blocchi dati del *file*
- Se non vi fosse abbastanza spazio in MFT per i *record* secondari di un dato *file* la loro intera lista verrebbe trattata come un **attributo non residente** e posta in un *file* dedicato denotato da un *record* posto in MFT

#### *Record con estensioni* – 2

Un *file* composto da **n** sequenze di blocchi dati con descrizione specificata su 1 *record* base e 2 *record* di estensione in MFT

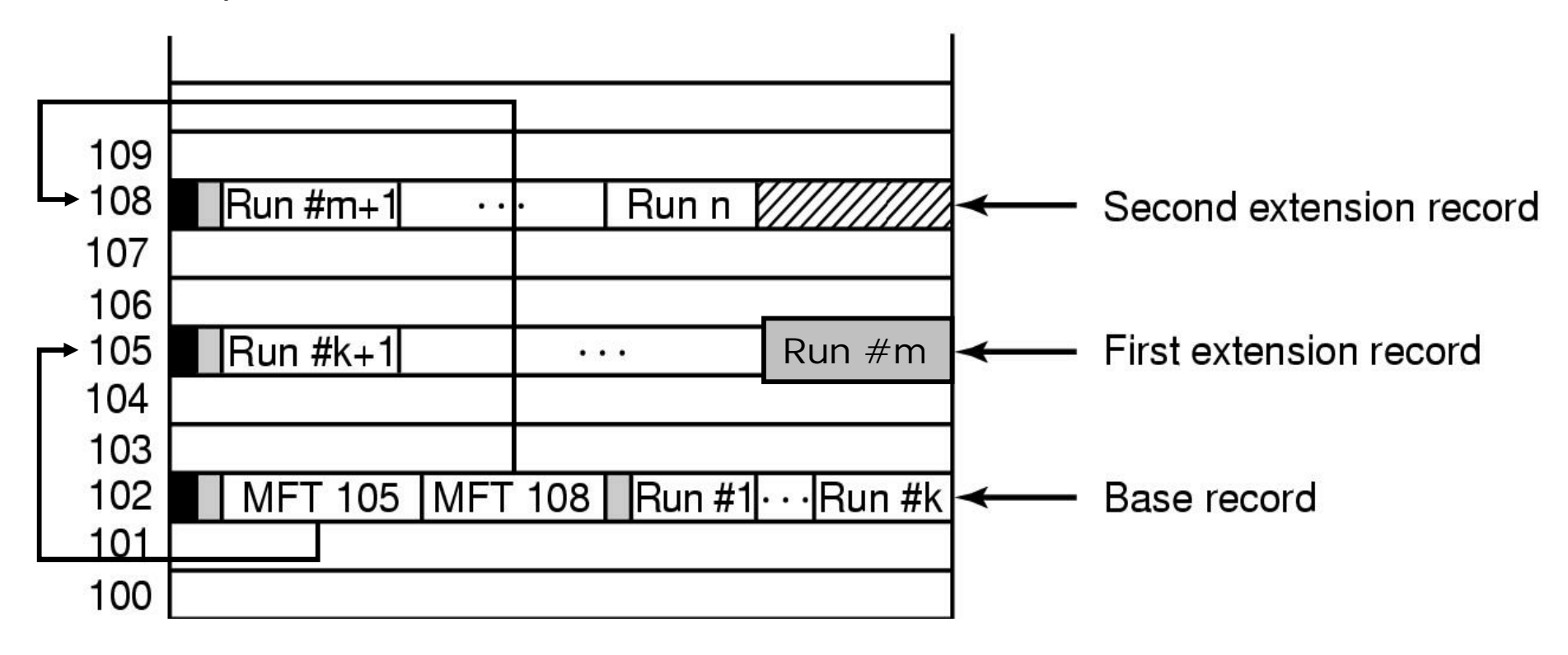